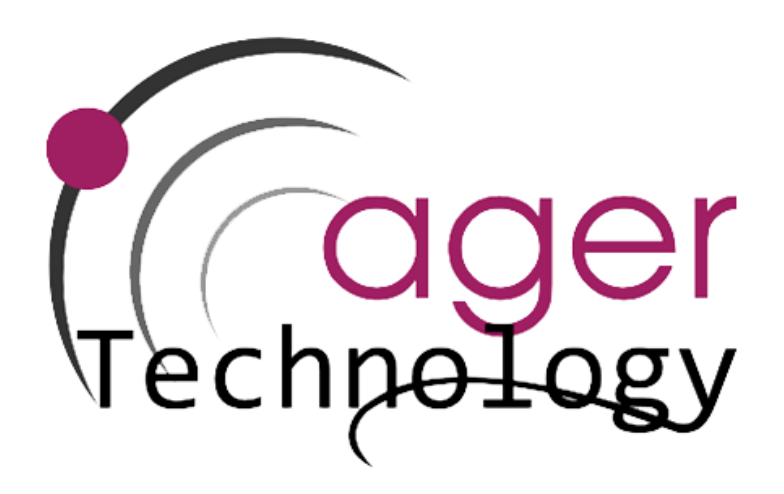

# ARCHIVOS GEORREFERENCIA

ENTREGABLE DE ACURIEGO

*"Apoyo para los proyectos piloto y para el desarrollo de nuevos productos, prácticas, procesos y tecnologías" del Programa de Desarrollo Rural de la Comunidad Foral de Navarra 2014-2020*

## **Índice**

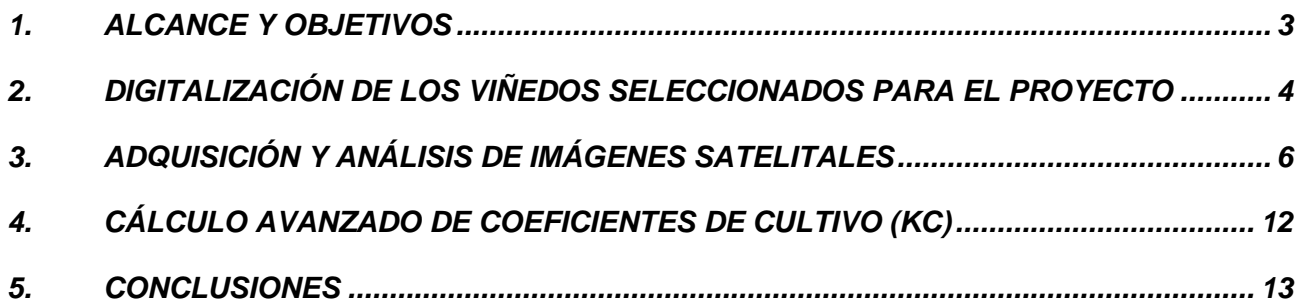

## <span id="page-2-0"></span>**1. ALCANCE Y OBJETIVOS**

El presente entregable se enmarca dentro del proyecto Acuriego (Modelador hídrico de alta precisión para el uso eficiente del riego en el cultivo de la vid en Navarra). Tiene por finalidad abordar el objetivo OE1. Para ello, se llevará a cabo la acción 2.2 de *Extrapolación y análisis GIS* definida dentro del paquete de trabajo nº2, *Toma de muestra y modelado*.

#### <span id="page-3-0"></span>**2. DIGITALIZACIÓN DE LOS VIÑEDOS SELECCIONADOS PARA EL PROYECTO**

Se llevaron a cabo las siguientes tareas específicas:

1. Integración de datos geoespaciales:

Se inició el proceso con la recopilación de datos geoespaciales de SIGPAC, obteniendo información actualizada y precisa de las parcelas de viñedo. Estos datos se complementaron con ortofotos y mapas topográficos para garantizar una comprensión exhaustiva de la geografía del terreno.

2. Uso de QGIS para la digitalización:

Con QGIS, se digitalizaron meticulosamente los límites de cada parcela de viñedo. Se prestó especial atención a la inclusión de características vitales como las filas de vides, caminos y otras infraestructuras. La compatibilidad de QGIS con una amplia gama de formatos de datos permitió una integración fluida de múltiples capas de datos en un solo proyecto.

3. Análisis avanzado de la vegetación:

Se aplicaron herramientas de teledetección dentro de QGIS para evaluar la salud y densidad de la vegetación utilizando índices como el NDVI. Esto proporcionó una perspectiva detallada de la vigorosidad de las vides y ayudó en la posterior zonificación para la gestión diferenciada.

4. Evaluación topográfica:

Se utilizó Modelos Digitales de Elevación (DEM) para realizar un análisis detallado del terreno, que fue esencial para comprender las variaciones topográficas y para planificar la ubicación de las estaciones agroclimáticas.

5. Zonificación y ubicación de las estaciones agroclimáticas:

La zonificación del viñedo se realizó con el fin de establecer áreas homogéneas para la gestión diferenciada. Se seleccionaron los sitios estratégicos para la instalación de las estaciones agroclimáticas, asegurando que cada una reflejara los microclimas y las condiciones específicas de las parcelas.

6. Validación en campo:

Se llevaron a cabo visitas de campo para confirmar la precisión de la digitalización. Durante estas visitas, se realizaron ajustes basados en observaciones in situ, asegurando que los datos geoespaciales reflejaran con precisión la realidad del terreno.

La digitalización de los viñedos proporcionó una base de datos geoespacial rica y detallada que sirve como piedra angular para las decisiones de manejo en el viñedo. La ubicación de las estaciones agroclimáticas, basada en un análisis exhaustivo, permite un monitoreo ambiental representativo y preciso. Esta información es crucial para el desarrollo de estrategias de riego y fertilización, así como para la detección temprana de enfermedades y la implementación de medidas preventivas.

### <span id="page-5-0"></span>**3. ADQUISICIÓN Y ANÁLISIS DE IMÁGENES SATELITALES**

En el marco del proyecto ACURIEGO, se han empleado imágenes de alta resolución obtenidas del satélite Sentinel-2. La selección de estas imágenes se realizó cuidadosamente, asegurándo elegir fechas en las que la visibilidad no estuviera afectada por la presencia de nubes. Este proceso garantiza la obtención de datos precisos y representativos del estado actual de las parcelas.

Las parcelas seleccionadas han sido Pitillas 1, Pitillas 2, Pitillas 9 y Berbinzana, siendo esta última la parcela en la que se han ubicado las cuatro estaciones de Acuriego 1, 2, 3 y 4 de Viveros de Villanueva (Ilustración 2), mientras que las Pitillas 1, Pitillas 2 y Pitillas 9 corresponden con Acuriego 2, 3 y 1, respectivamente, de los cultivos de Vega del Castillo.

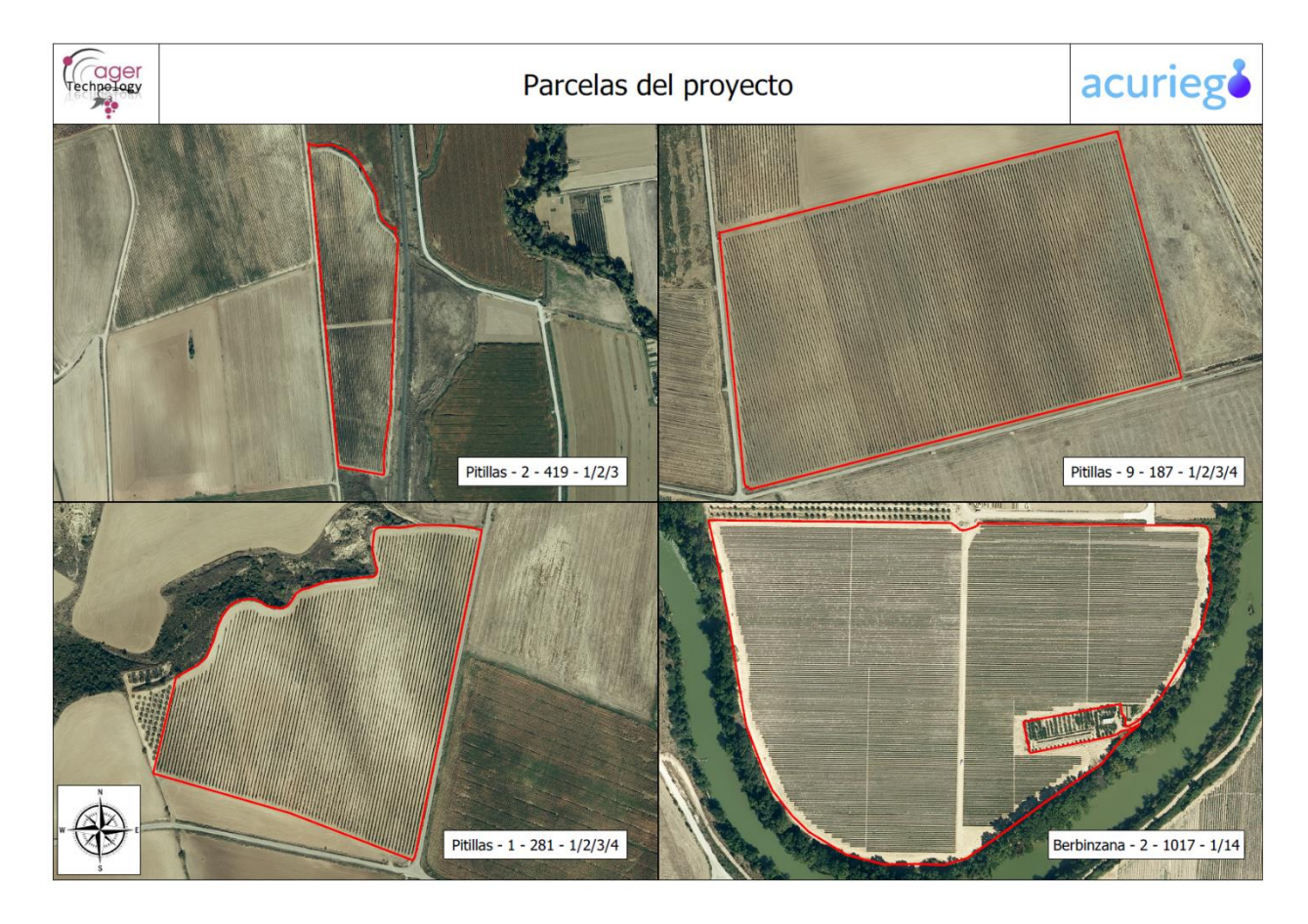

**Ilustración 1. Parcelas seleccionadas en el proyecto**

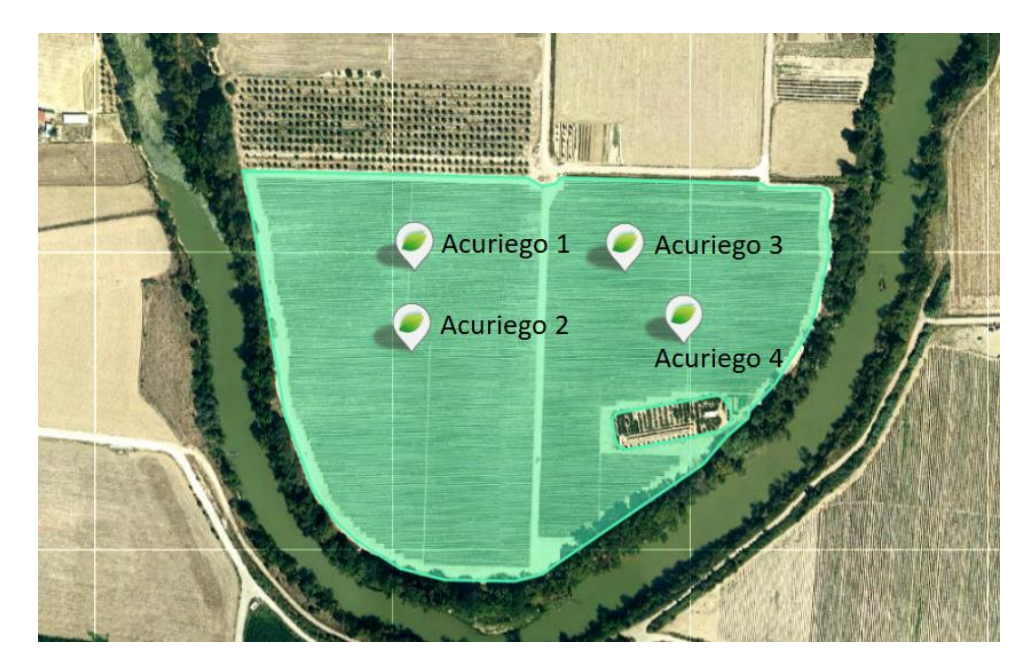

**Ilustración 2. Distribución de las estaciones dentro de la parcela Berbinzana**

Estas imágenes satelitales han permitido analizar con detalle cada parcela, utilizando técnicas avanzadas de procesamiento de imágenes en QGIS. Mediante este análisis, se han podido identificar características clave de cada zona de cultivo, lo que ha proporcionado una base sólida para el cálculo posterior de los coeficientes de cultivo (Kc).

Las imágenes recogidas corresponden con las fechas 03/05/2023, 22/07/2023, 16/08/2023 y 20/09/2023.

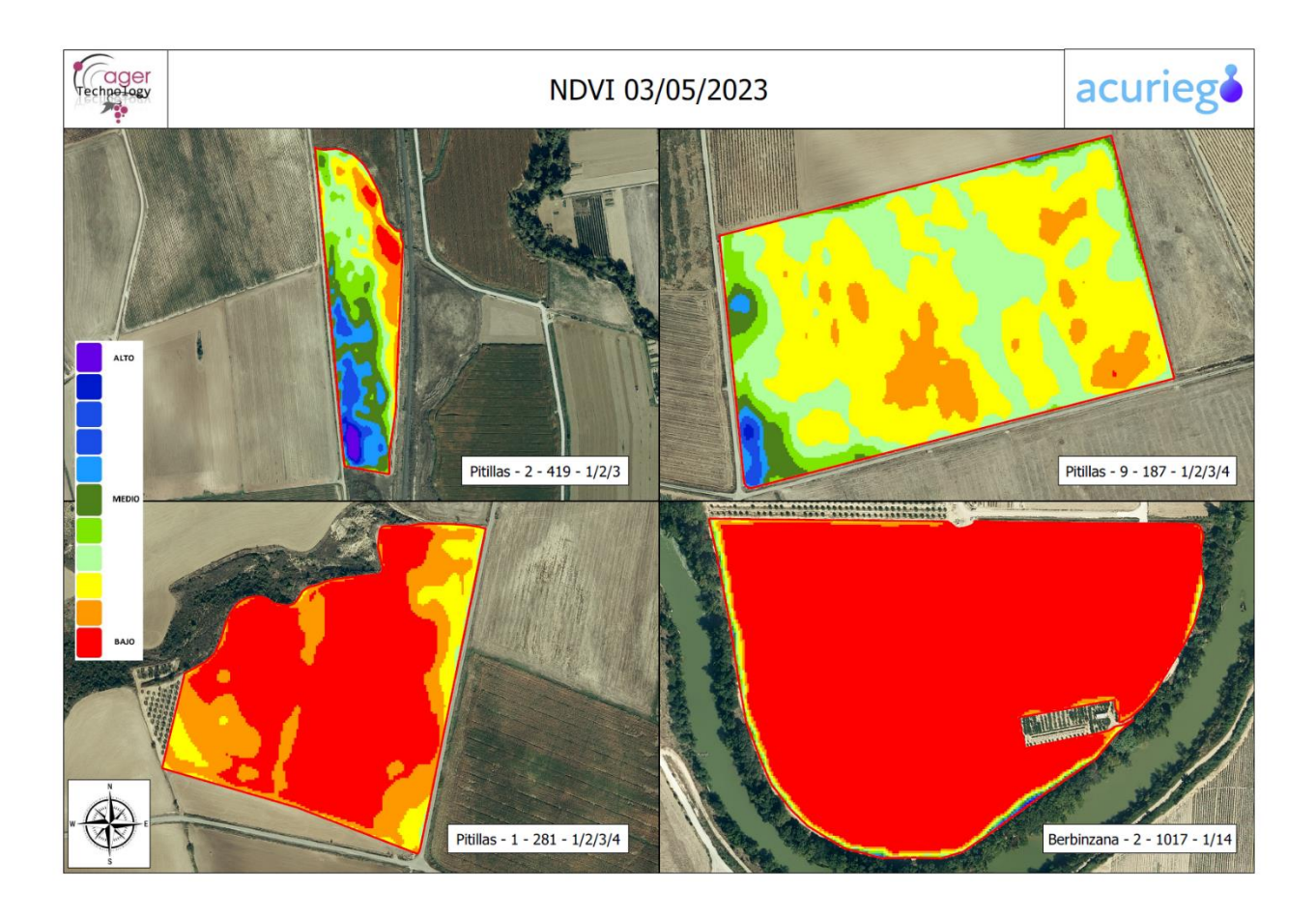

**Ilustración 3. Análisis de NVDI en las parcelas del proyecto el 03/05/2023**

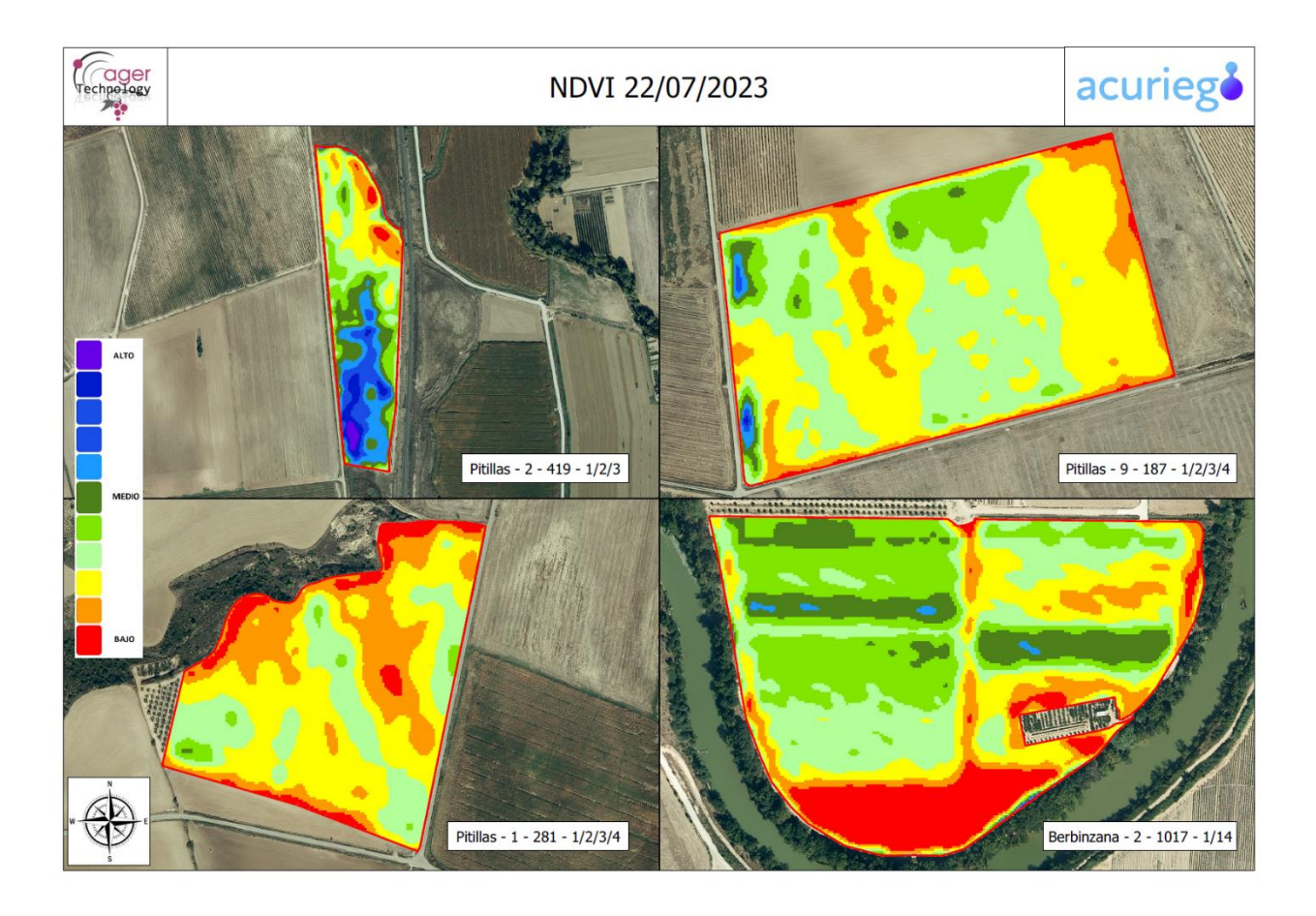

**Ilustración 4. Análisis de NVDI en las parcelas del proyecto el 22/07/2023**

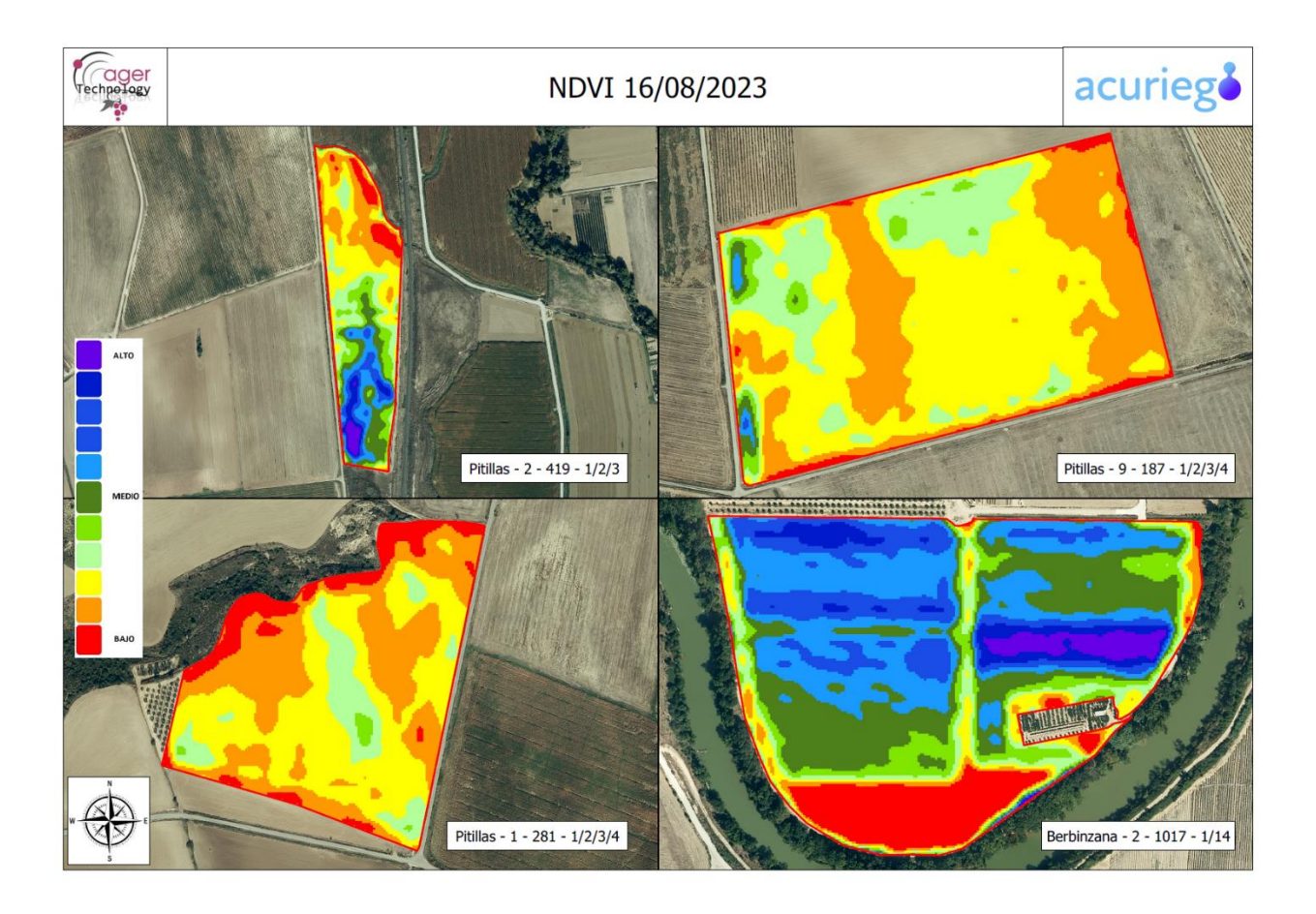

**Ilustración 5. Análisis de NVDI en las parcelas del proyecto el 16/08/2023**

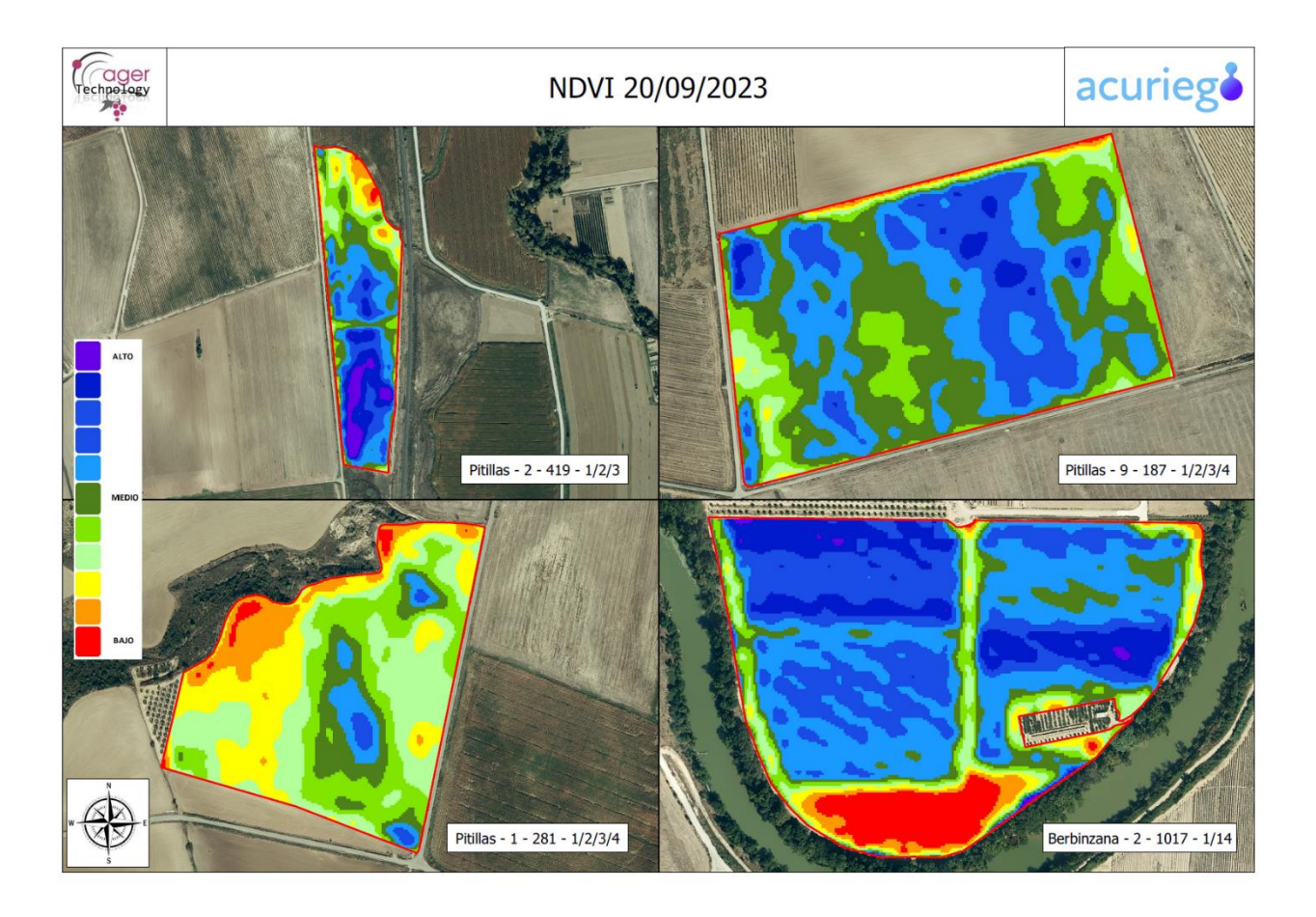

**Ilustración 6. Análisis de NVDI en las parcelas del proyecto el 20/09/2023**

#### <span id="page-11-0"></span>**4. CÁLCULO AVANZADO DE COEFICIENTES DE CULTIVO (KC)**

Tradicionalmente, el cálculo de las necesidades de riego se ha basado en fórmulas empíricas propuestas por la FAO, donde ETc = Kc · ETo. Sin embargo, esta metodología presenta limitaciones al emplear un valor teórico de Kc, que no considera las variaciones entre diferentes tipos de cultivo, variedades y prácticas de manejo.

En este enfoque, se ha adoptado una metodología más avanzada y precisa, que relaciona Kc (Kcb+Ke) con el Índice de Vegetación (NDVI) obtenido de las imágenes satelitales. Esta fórmula genérica permite calcular un valor específico de Kc adaptado al momento de desarrollo y al área de la parcela. La integración de la Teledetección por Satélite con datos de campo obtenidos de las estaciones Cesens ha permitido obtener una estimación mucho más precisa de las necesidades de riego, ajustadas específicamente a las condiciones y características de cada parcela.

Los valores de Kc obtenidos han sido los siguientes:

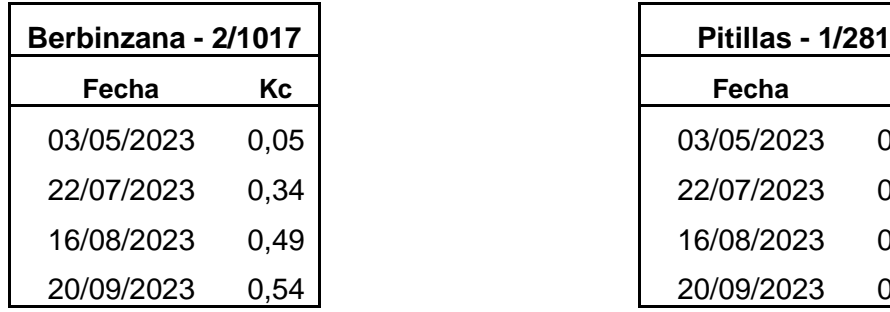

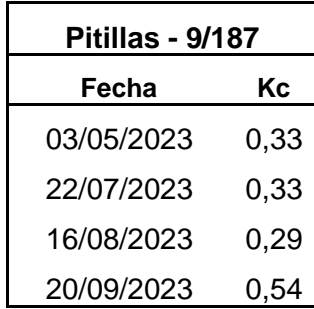

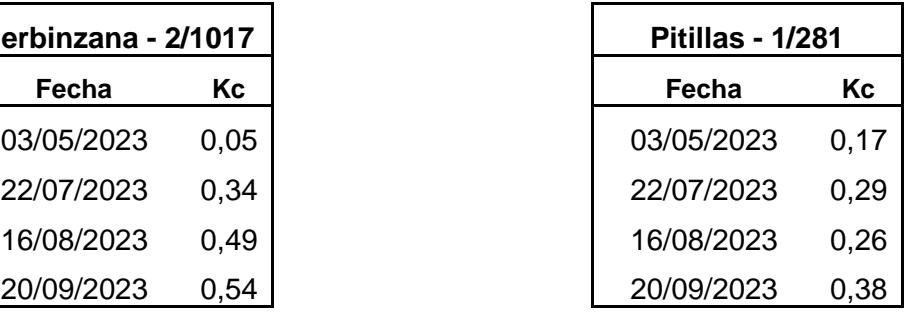

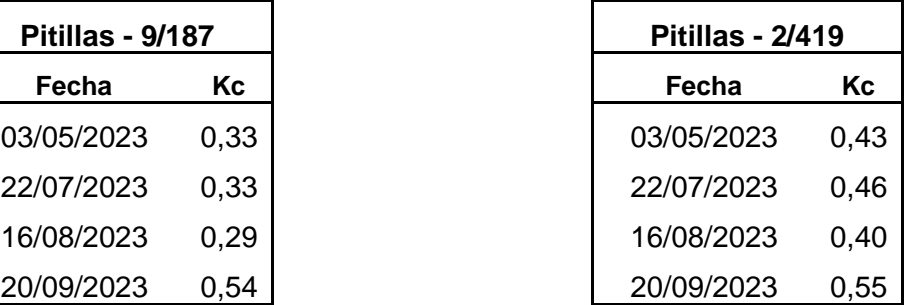

## <span id="page-12-0"></span>**5. CONCLUSIONES**

Las tareas se realizaron adecuadamente para conseguir los valores de Kc.